## **கணினி அறிவியல்**

# **PRACTICAL PROGRAMS WITH SOLUTION**

**செய்முறை பயிற்சி கையேடு**

## **ப�ொதுக் குறிப்புகள்:**

- 1. பைத்தானிலிருந்து எட்டு பயிற்சிகளும், MySQL லிருந்து இரண்டு பயிற்சிகளையும் செய்முறை வகுப்புகளில் பயிற்சி செய்ய வேண்டும்.
- 2. செய்முறைத் தேர்வுகளில், உள் தேர்வுகளுடன் இரண்டு வினாக்களையுடை வினாத்தாள் வழங்கப்படும்.
- 3. கொடுக்கப்படும் உள் தேர்வுகளில், ஏதேனும் ஒரு வினாவை தேர்ந்தெடுத்து விடையளிக்க வேண்டும்.
- $4.$  மதிப்பெண் பகிர்வுகள் பின்வருமாறு:

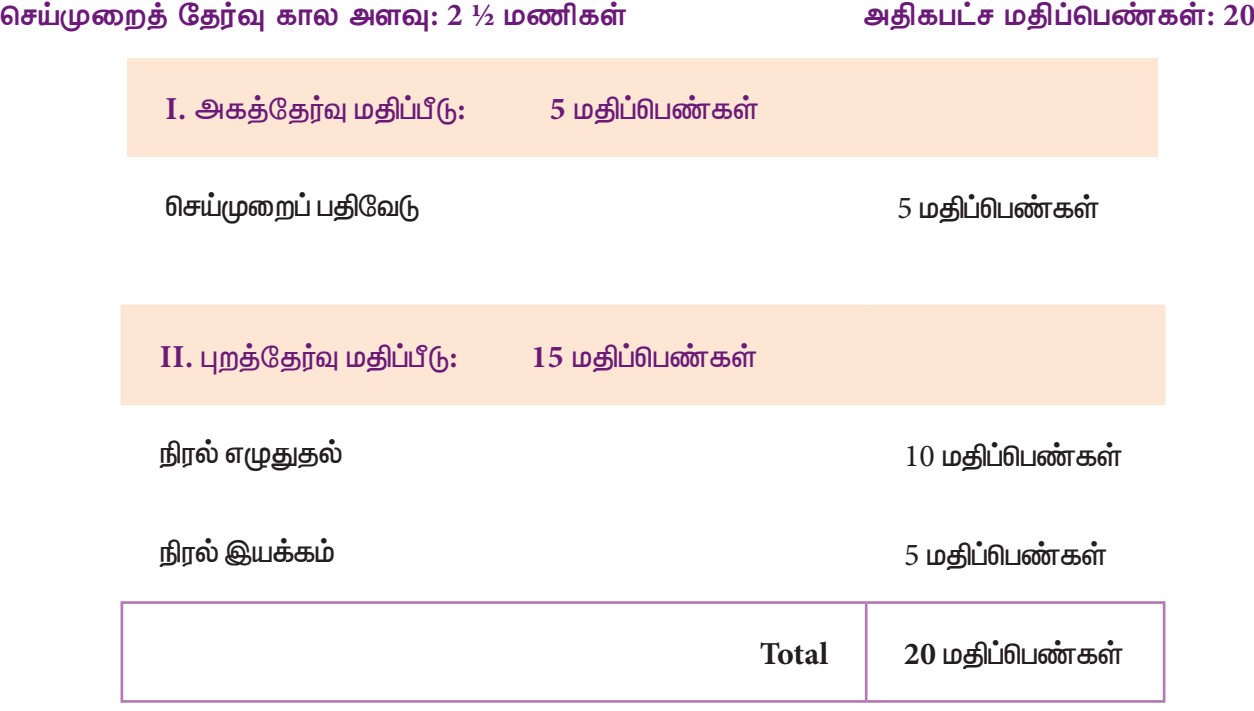

# **ப�ொருளடக்கம்**

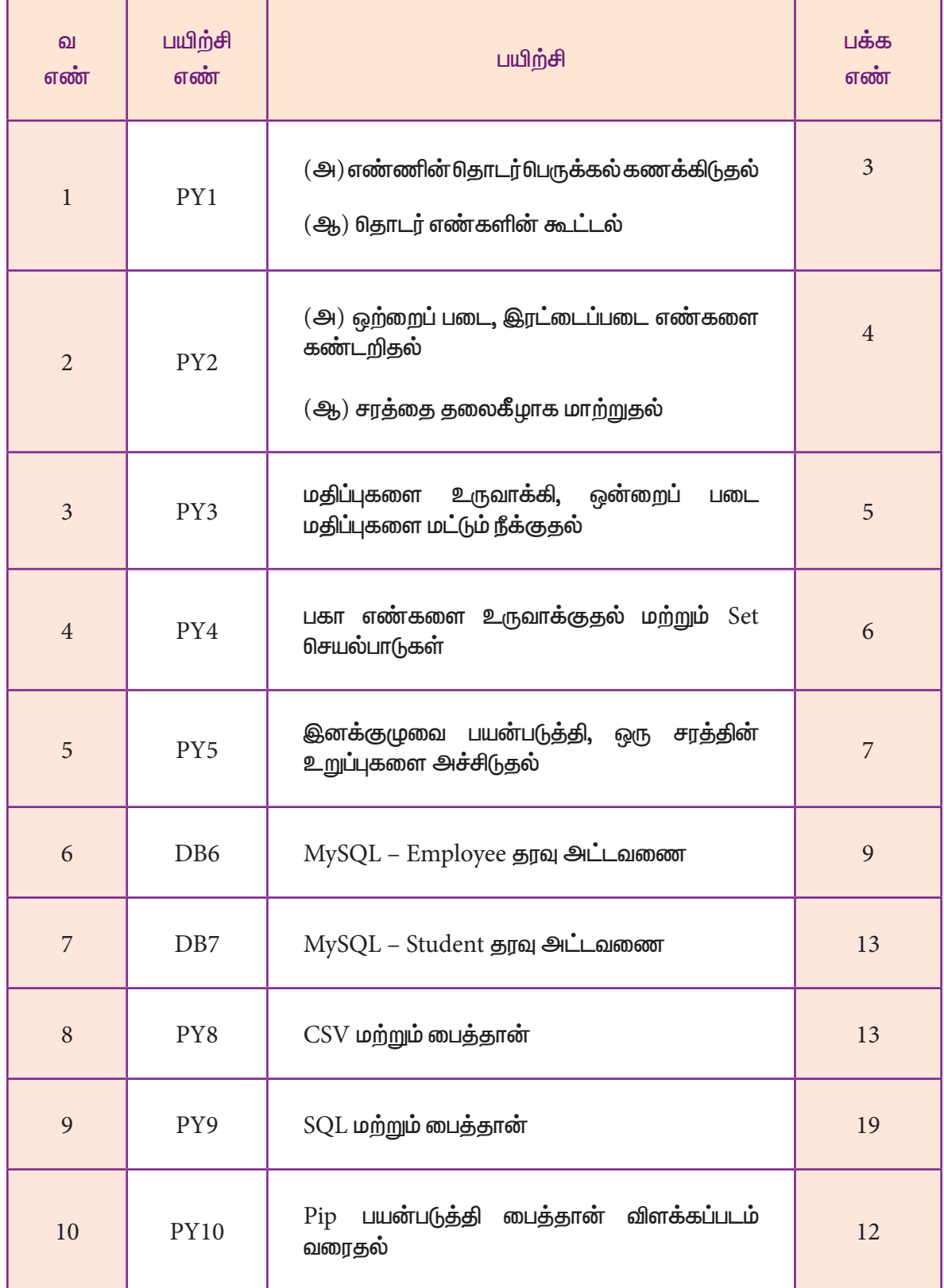

**PY1(அ) – எண்ணின் தொடர் பெருக்கல் கணக்கிடுதல்**

**1(அ) மடக்கைப் பயன்படுத்தி கொடுக்கப்பட்ட எண்ணின் தொடர் பெருக்கலை கணக்கிடும் நிரல் ஒன்றை எழுதுக.**

**நிரல்**

```
num = int(input("Enter a Number: "))
if(num==0):fact = 1fact = 1for i in range(1,num1+):
    fact = fact * iprint("Factorial of ", num, " is ", fact)
```
**வெளியீடு:**

Enter a Number: 12

Factorial of 12 is 479001600

**PY1(ஆ) - தொடர் எண்களின் கூட்டல்**

**1(ஆ) 1 /1 + 22/2 + 33/3 + ……. nn/n என்ற தொடர் எண்களின் கூட்டுத்தொகையை கணக்கிடும் நிரல் ஒன்றை எழுதுக.** 

**நிரல்**

 $n = int(input("Enter a value of n:"))$  $s=0.0$ for i in range $(1,n+1)$ :  $a = float(i**i)/i$ s=s+a print("The sum of the series is ", s)

**வெளியீடு:**

Enter a value of n: 4 The sum of the series is 76.0

**PY2(அ) – ஒற்றைப் படை, இரட்டைப் படை எண்களை கண்டறிதல் 2(அ) ஒரு எண் ஒற்றைப் படை எண்ணா அல்லது இரட்டைப் படை எண்ணா எனக் கண்டறியும் செயற்கூறு ஒன்றை வரையறுத்து நிரல் ஒன்றை எழுதுக. நிரல்** defoddeven(a): if  $(a0 == 2\%)$ : return 1 else: return 0 num = int(input("Enter a number: ")) if (oddeven(num)==1): print("The given number is Even") elif (oddeven(num)==0): print("The given number is Odd") **வெளியீடு:** Enter a number: 7 The given number is Odd Enter a number: 6 The given number is Even **PY2(அ) – சரத்தை தலைகீழாக மாற்றுதல் 2(ஆ) கொடுக்கப்பட்ட சரத்தை தலைகீழாக மாற்றும் நிரல் ஒன்றை எழுதுக.**

```
(எடுத்துக்காட்டு: "wel" = என்பது "lew" எனத் தோன்ற வேண்டும்)
```
## **நிரல்**

```
def rev(str1):
    str2 ="
    i=len(str1-(1)while i>=0:
    str+2=str1[i]i=1return str2
word = input("\n Enter a String: ")
print("\n The Mirror image of the given string is: ", rev(word))
```
## **வெளியீடு:**

Enter a String: school The Mirror image of the given string is: loohcs

 $4 \leftarrow$ 

**PY3 – மதிப்புகளை உருவாக்கி, ஒற்றைப் படை மதிப்புகளை மட்டும் நீக்குதல்**

**3 <sup>1</sup>முதல்<sup>10</sup> வரை மதிப்புகளை ஒரு List-ல் உருவாக்கி, அதிலுல்ல அனைத்து ஒற்றைப் படை எண்களை மட்டும் நீக்கும் நிரல் ஒன்றை எழுதுக.** 

**நிரல்**

 $num1=[]$ for i in range $(1,11)$ : num1.append(i) print("Numbers from 1 to 10.....\n",num1)

for j, i in enumerate(num1):

 $if(i1 == 2\%):$ 

del num1[j]

print("The values after removed odd numbers.....\n",num1)

**வெளியீடு:**

Numbers from 1 to 10.....

 $[10, 9, 8, 7, 6, 5, 4, 3, 2, 1]$ 

The values after removed odd numbers.....

 $[10, 8, 6, 4, 2]$ 

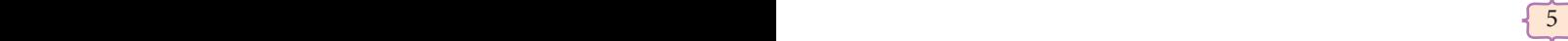

**PY4 – பகா எண்களை உருவாக்குதல் மற்றும் Set செயல்பாடுகள்**

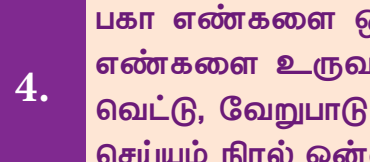

**பகா எண்களை ஒரு Set-ல் உருவாக்கவும். மற்றொரு Set-ல் ஒற்றைப் படை எண்களை உருவாக்கவும். இந்த இரண்டு Setகளையும் பயன்படுத்தி சேர்ப்பு, வெட்டு, வேறுபாடு மற்றும் சமச்சீரான வேறுபாடு ஆகிய Set செயல்பாடுகளை செய்யும் நிரல் ஒன்றை எழுதுக.**

```
நிரல்
```

```
odd=set([x^*1+2 for x in range(0,5)])
primes=set()
for i in range(2,10):
   j=2f=0while j < i/2:
      if\%j==0:f=1j+=1if f == 0:
       primes.add(i)
print("Odd Numbers: ", odd)
print("Prime Numbers: ", primes)
print("Union: ", odd.union(primes))
print("Intersection: ", odd.intersection(primes))
print("Difference: ", odd.difference(primes))
print("Symmetric Difference: ", odd.symmetric_difference(primes))
```
# **வெளியீடு:**

```
Odd Numbers: {9 ,7 ,5 ,3 ,1}
Prime Numbers: {7 ,5 ,4 ,3 ,2}
Union: {9 ,7 ,5 ,4 ,3 ,2 ,1}
Intersection: \{7, 5, 3\}Difference: {9,1}
Symmetric Difference: {9 ,4 ,2 ,1}
```
**PY5 – இனக்குழுவை பயன்படுத்தி, ஒரு சரத்தின் உறுப்புகளை அச்சிடுதல்**

**5.** 

**ஒரு சரத்தை உள்ளீடாக பெற்று, அதிலுள்ள ஆங்கில பெரிய எழுத்துகள், சிறிய எழுத்துகள், உயிரெழுத்துகள், மெய் எழுத்துத்துகள் மற்று இடைவெளிகளின் எண்ணிக்கையை அச்சிடும் நிரலை இனக்குழு பயன்படுத்தி எழுதுக.**

## **நிரல்**

```
class String:
    def __init__(self):
        self.uppercase=0
        self.lowercase=0
        self.vowels=0
        self.consonants=0
        self.spaces=0
        self.string=""
    def getstr(self):
        self.string=str(input("Enter a String: "))
    def count_upper(self):
        for ch in self.string:
            if (ch.isupper()):
                self.uppercase+=1
    def count_lower(self):
        for ch in self.string:
            if (ch.islower()):
                self.lowercase+=1
    def count_vowels(self):
        for ch in self.string:
            if (ch in ('A', 'a', 'e', 'E', 'i', 'I', 'o', 'O', 'l', 'L')):
                self.vowels+=1
    def count_consonants(self):
        for ch in self.string:
            if (ch not in ('A', 'a', 'e', 'E', 'i', 'I', 'o', 'O', 'l', 'L')):
                self.consonants+=1
    def count_space(self):
        for ch in self.string:
            if (ch == ""):
                self.spaces+=1
```
def execute(self): self.count\_upper() self.count\_lower() self.count\_vowels() self.count\_consonants() self.count\_space()

def display(self):

print("The given string contains...") print("%d Uppercase letters"%self.uppercase) print("%d Lowercase letters"%self.lowercase) print("%d Vowels"%self.vowels) print("%d Consonants"%self.consonants) print("%d Spaces"%self.spaces)

 $S = String()$ 

- S.getstr()
- S.execute()
- S.display()

**வெளியீடு:**

Enter a String: Welcome to Computer Science The given string contains... 3 Uppercase letters 21 Lowercase letters 10 Vowels 17 Consonants 3 Spaces

## **DB6 – MySQL Employee தரவு அட்டவணை**

**6. Empno, Empname, Desig, Dept, Age மற்றும் Placeஆகிய புலங்களை உள்ளடக்கிய Employee தரவு அட்டவணையை உருவாக்கி, அதில் ஐந்து பதிவுகளை உள்ளிடுக.**

### **நிரல்**

**பின்னர்,** 

- **•** அட்டவணையில் மேலும் இரண்டு பதிவுகளை சேர்க்கவும்.
- **• date of joining** என்ற மற்றொரு புலத்தைசேர்த்து தரவு அட்டவணையின் அமைப்பைமேம்படுத்துக**.**
- **• doj** புலத்தில் ஏதேனும் வெற்று மதிப்புகள் உள்ளனவா என்று சோதிக்கவும்.
- **• 2018/01/01** க்கு பிறகு பணியில் சேர்ந்த பணியாளர்களை பட்டியலிடுக.

## **SQL வினவல்கள் மற்றும் வெளியீடுகள்:**

## **(i) Employee தரவு அட்டவணையை உருவாக்குதல்:**

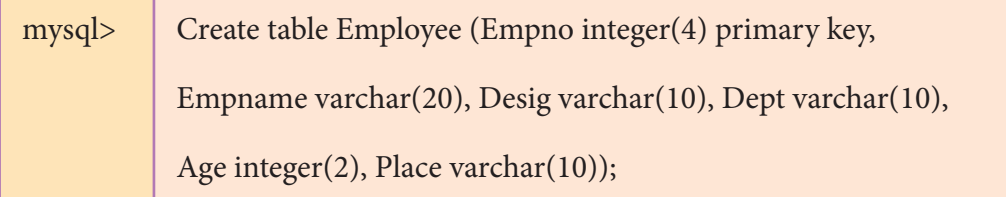

## **(ii) அட்டவணை அமைப்பை பார்வையிடல்:**

mysql> Desc Employee;

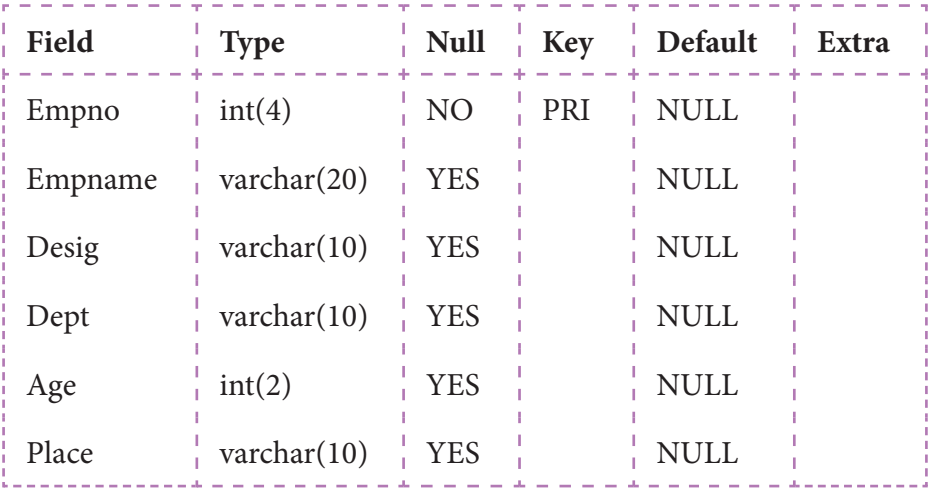

6 rows in set (0.00 sec)

## **(iii) அட்டவணையில் தரவுகளை உள்ளிடுதல்:**

mysql> Insert into employee values(1221, 'Sidharth', 'Officer', 'Accounts', 45, 'Salem'); mysql> Insert into employee values(1222, 'Naveen', 'Manager', 'Admin', 32, 'Erode'); mysql> Insert into employee values(1223, 'Ramesh', 'Clerk', 'Accounts', 33, 'Ambathur'); mysql> Insert into employee values(1224, 'Abinaya', 'Manager', 'Admin', 28, 'Anna Nagar'); mysql> Insert into employee values(1225, 'Rahul', 'Officer', 'Accounts', 31, 'Anna Nagar');

## **(iv) அனைத்து பதிவுகளையும் பார்வையிடல்:**

mysql> select \* from Employee;

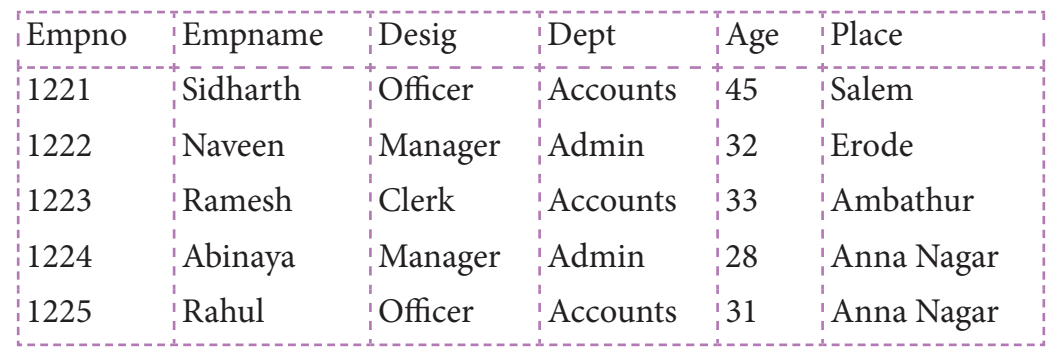

5 rows in set (0.00 sec)

## **(v) மேலும் இரண்டு பதிவுகளை சேர்த்தல்:**

mysql> Insert into employee values(3226, 'Sona', 'Manager', 'Accounts', 42, 'Erode'); mysql> Insert into employee values(3227, 'Rekha', 'Officer', 'Admin', 34, 'Salem');

mysql> select \* from Employee;

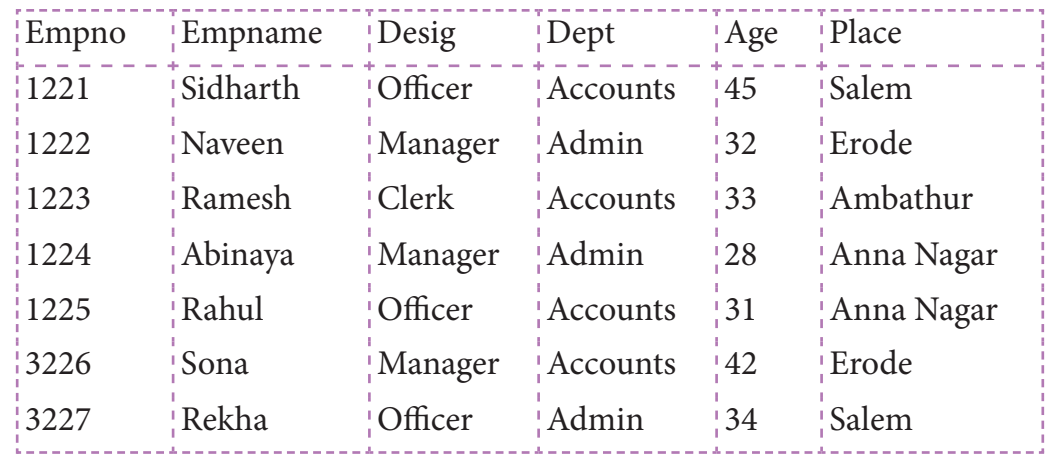

7 rows in set (0.00 sec)

## **(vi) மேலும் ஒரு புலத்தை சேர்த்தல்:**

mysql> Alter table employee add(doj date);

desc employee;

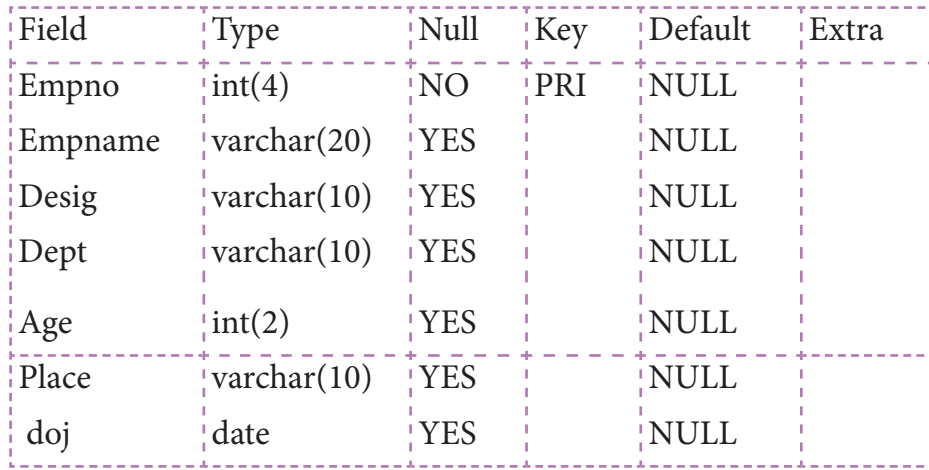

7 rows in set (0.00 sec)

**(vii) ஒவ்வொரு பணியாளரின் பணியில் சேர்ந்த நாளை அட்டவணையில் சேர்த்தல்:**

mysql> update employee set doj = '21-03-2010' where empno=1221; mysql> update employee set doj = '13-05-2012' where empno=1222; mysql> update employee set doj = '25-10-2017' where empno=1223; mysql> update employee set doj = '17-06-2018' where empno=1224; mysql> update employee set doj = '02-01-2018' where empno=1225; mysql> update employee set doj = '31-12-2017' where empno=3226; mysql> update employee set doj = '16-08-2015' where empno=3227;

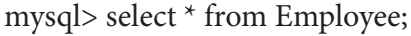

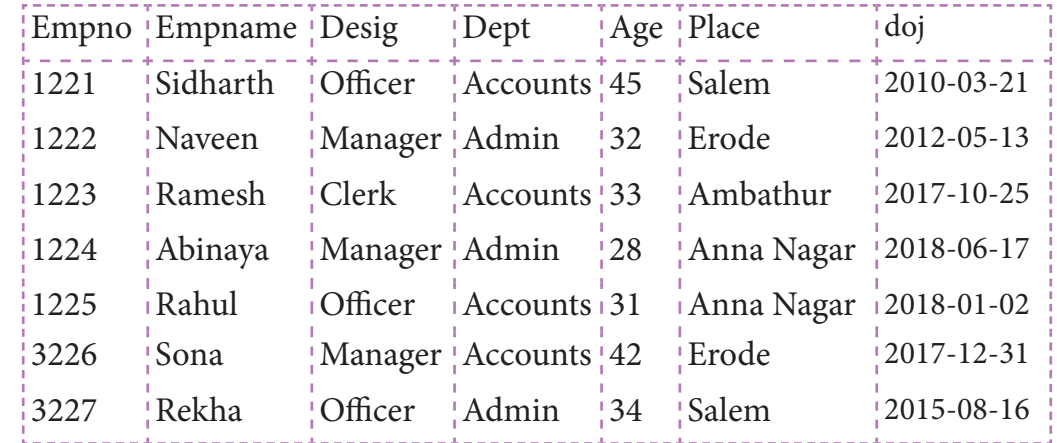

7 rows in set (0.00 sec)

## **(viii) doj புலத்தில் ஏதேனும் பெற்று மதிப்பு உள்ளதா என சோதித்தல்**

mysql> select \* from emp where empno is null;

Empty set (0.00 sec)

**(ix) 2018/01/01 க்கு பிறகு பணியில் சேர்ந்த பணியாளர்களின் விவரங்களை பட்டியலிடுதல்:**

mysql> Select \* from emp where doj > '01-01-2018';

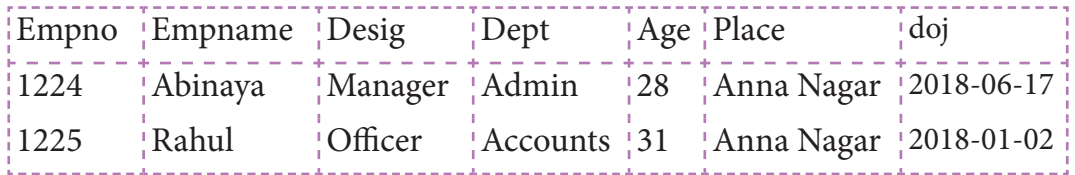

2 rows in set (0.00 sec)

## **DB7 – MySQL Student தரவு அட்டவணை**

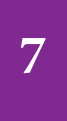

**பின்வரும் புல விவரங்களின் அடிப்படையில், Student என்ற தரவு அட்டவணையை உருவாக்கி, கீழே கொடுக்கப்பட்டுள்ள தரவுகளை அதில் உள்ளிடுக.**

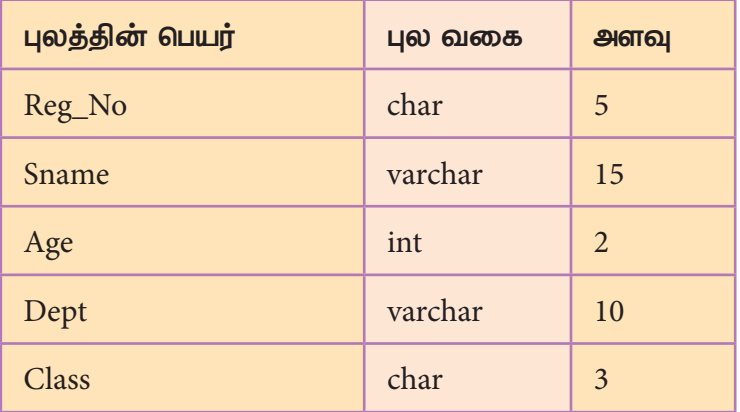

## **உள்ளிட வேண்டியத் தரவுகள்:**

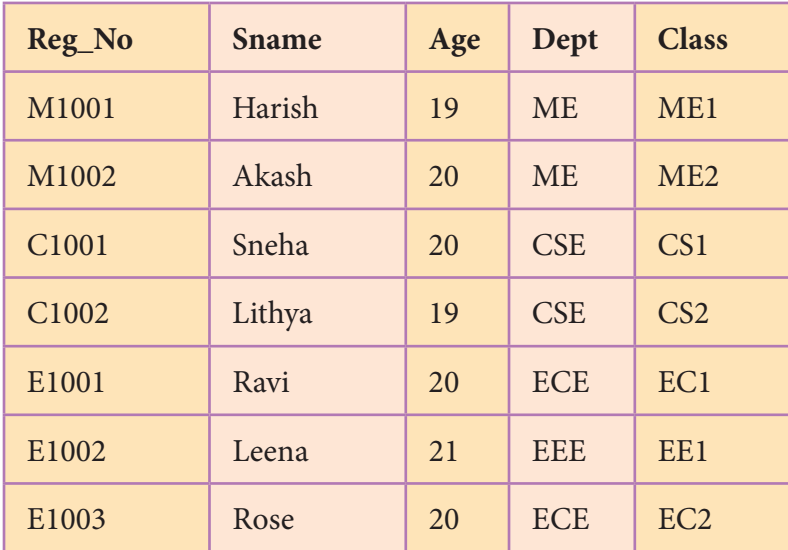

**பிறகு, பின்வரும் வினவல்களை செய்க.**

- **(**அ**) 'CSE'** துறையின் மாணவர்களை பட்டியலிடுக**.**
- **(**ஆ**) ME** துறையில் **20** வயதிற்கு மேற்பட்ட மாணவர்களின் பெயர்களை பட்டியலிடுக**.**
- **(**இ**)** துறை வாரியாக மாணவர்களை பட்டியலிடுக**.**
- **(**ஈ**)** வகுப்பு **M2** என்பதை **M1**என மாற்றம் செய்க**.**
- **(**உ**)** பதிவு எண் **(Reg\_No)** தனித்துவத்தை சோதிக்கவும்**.**

## **SQL வினவல்கள் மற்றும் வெளியீடுகள்:**

### **(1) Student தரவு அட்டவணையை உருவாக்குதல்**

mysql>Create table Student(Reg\_Nochar(5), Sname varchar(20), Age integer(2),

Dept varchar(10), Class char(3));

Query OK, 0 rows affected (0.51 sec)

**அட்டவணையின் அமைப்பை பார்வையிடல்:**

mysql> desc Student;

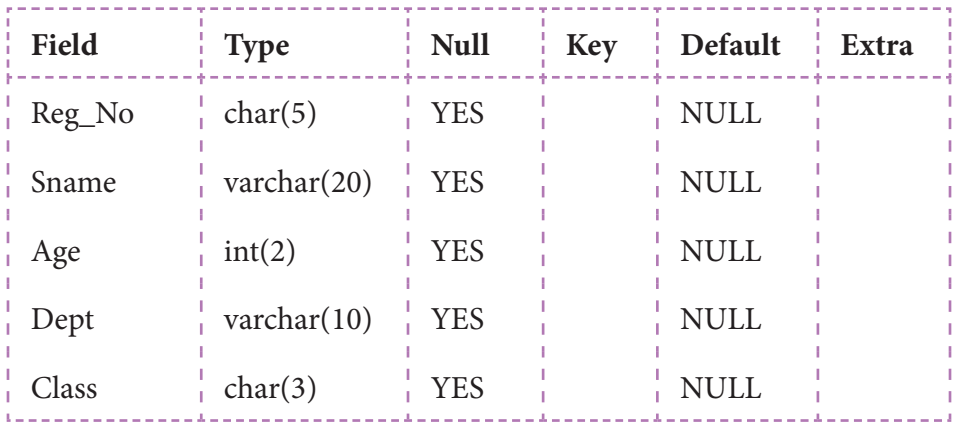

5 rows in set (0.02 sec)

## **(2) அட்டவணையில் தரவுகளை உள்ளிடுதல்:**

mysql>Insert into Student values ('M1001', 'Harish', 19, 'ME', 'ME1'); mysql>Insert into Student values ('M1002', 'Akash', 20, 'ME', 'ME2'); mysql>Insert into Student values ('C1001', 'Sneha', 20, 'CSE', 'CS1'); mysql>Insert into Student values ('C1002', 'Lithya', 19, 'CSE', 'CS2'); mysql>Insert into Student values ('E1001', 'Ravi', 20, 'ECE', 'EC1'); mysql>Insert into Student values ('E1002', 'Leena', 21, 'EEE', 'EE1'); mysql>Insert into Student values ('E1003', 'Rose', 20, 'ECE', 'EC2');

## **அனைத்து பதிவுகளையும் பார்வையிடல்:**

mysql> select \* from Student;

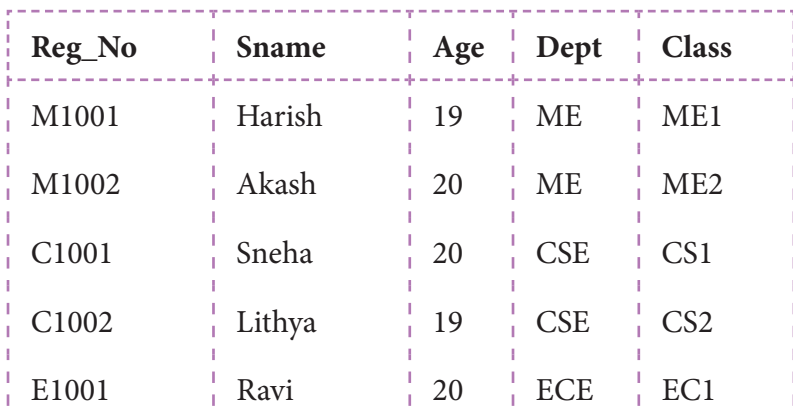

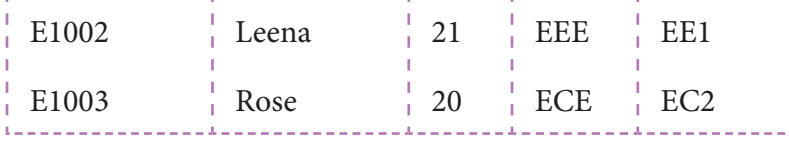

7 rows in set (0.00 sec)

**(3) மற்ற வினவல்கள்:**

**(i) "CSE" துறையின் மாணவர்களையும் பட்டியலிடுதல்:**

mysql> Select \* from Student where Dept='CSE';

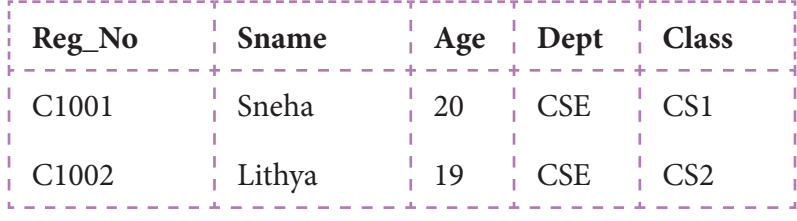

2 rows in set (0.03 sec)

### **(ii) ME துறையில் 20 வயதிற்கு மேற்பட்ட மாணவர்களை பட்டியலிடுதல்:**

mysql> Select \* from Student where Age >=20 and Dept='ME';

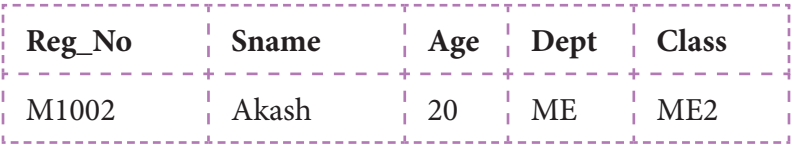

1 row in set (0.02 sec)

### **(iii) துறைவாரியாக மாணவர்களை பட்டியலிடுதல் :**

mysql> Select \* from Student Group by Dept Order by Sname;

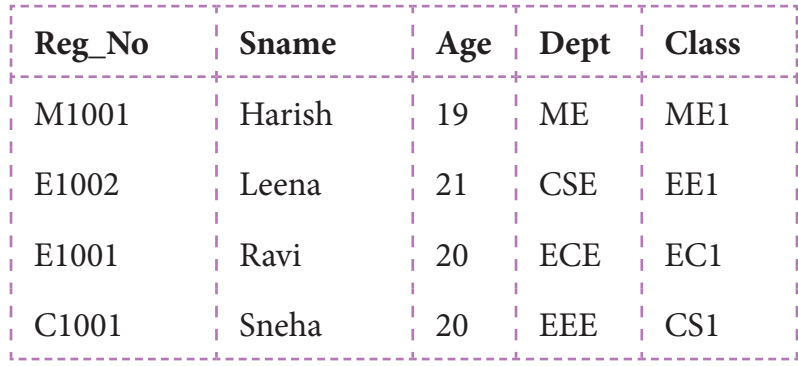

4 rows in set (0.00 sec)

## **(iv) வகுப்பு M2 என்பதை M1 என மாற்றம் செய்தல்:**

mysql> Update Student set Class='ME1' where Class='ME2';

Query OK, 1 row affected (0.11 sec)

## Rows matched: 1 Changed: 1 Warnings: 0

mysql> select \* from Student;

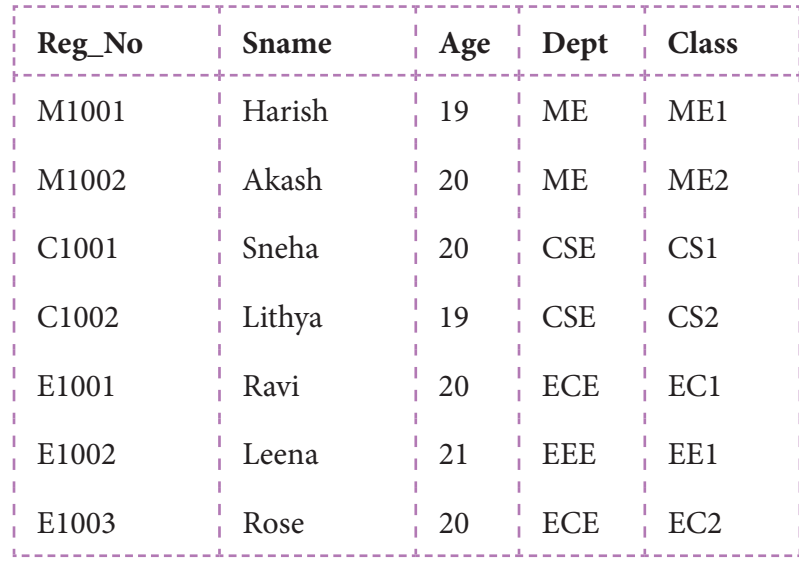

7 rows in set (0.00 sec)

## **(v) பதிவு எண் (Reg\_No) புலத்தின் தனித்துவத்தை சோதித்தல்.**

mysql> Select Distinct Reg\_No from Student;

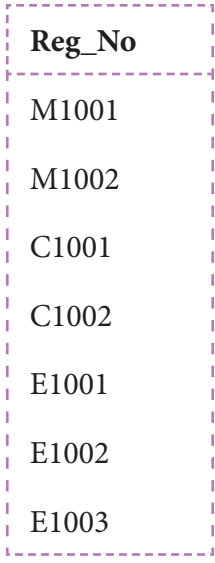

7 rows in set (0.02 sec)

# **PY8 – CSV மற்றும் பைத்தான்**

**8 பத்து விளையாட்டு வீரர்களின் பெயர்களையும் அவர்கள் பெற்ற புள்ளிகளையும் உள்ளீடாக பெற வேண்டும். உள்ளீடாக பெற்ற தரவுகளை ஒரு CSV கோப்பில் எழுதப்பட வேண்டும். பின்னர், ஒரு வீரரின் பெயறை பெற்று, அவ்வீரர் பெற்ற புள்ளிகளை CSV கோப்பிலிருந்து எடுத்து திரையில் தோன்ற செய்ய வேண்டும். கொடுக்கப்பட்ட வீரரின் பெயர் கோப்பில் இல்லையெனில், ப�ொருத்தமான செய்தியை தோன்ற செய்யும் பெறும் பைத்தான் நிரல் ஒன்றை எழுதுக.**

## **நிரல்**

### importcsv

```
with open('c:\\pyprg\\player.csv','w') as f:
    w = csv.writer(f)
    n=1while (n < = 10):
       name = input("Player Name?:" )
        score = int(input("Score: "))
       w.writerow([name,score])
       n+=1print("Player File created") 
f.close()
searchname=input("Enter the name to be searched")
f=open('c:\\pyprg\\player.csv','r')
reader = csv.reader(f)\left| \text{lst} = \right|for row in reader:
    lst.append(row) 
q=0for row in lst:
    if searchname in row: 
       print(row)
       q+=1if(q==0):print("string not found")
f.close()
```
# **வெளியீடு:**

Player Name?:Rohit Sharma Score: 264 Player Name?:VirenderSehwag Score: 219 Player Name?:Sachin Tendulkar Score: 200 Player Name?:Dhoni Score: 190 Player Name?:Sachin Tendulkar Score: 250 Player Name?:ViratKohli Score: 148 Player Name?:Ganguly Score: 158 Player Name?:KapilDev Score: 175 Player Name?:Amarnath Score: 148 Player Name?:SunilGavaskar Score: 200 Player File created Enter the name to be searched Sachin Tendulkar ['Sachin Tendulkar', '200'] ['Sachin Tendulkar', '250']

# **PY9 –SQL மற்றும் பைத்தான்**

**9 பைத்தானை பயன்படுத்தி 10 மாணவர்களின் பெயர் மற்றும் வயதை சேமிக்கும் SQL தரவு அட்டவணை ஒன்றை உருவாக்குக. பின்னர் மாண்வர்களின் வயதின் அடிப்படையில், தரவுகளை இறங்கு வரிசையில் காட்டும் பைத்தான் நிரல் ஒன்றை எழுதுக.**

### **நிரல்**

### import sqlite3

```
connection = sqlite3.connect("info.db")
```

```
cursor = connection.cursor()
```

```
#cursor.execute("DROP Table student")
```

```
cursor.execute("create table student(name, age)")
```

```
print("Enter 10 students names and their ages respectively:")
```
for i in range $(10)$ :

```
who =[input("Enter Name:")]
```

```
age =[int(input("Enter Age:"))]
```
 $n = len(who)$ 

```
for i in range(n):
```
cursor.execute("insert into student values (?, ?)", (who[i],age[i]))

cursor.execute("select \* from student order by age desc")

print("Displaying All the Records From student Table in Descending order of age")

```
print (*cursor.fetchall(),sep='\n' )
```
# **வெளியீடு:**

- Enter 10 students names and their ages respectively: Enter Name:Annamalai Enter Age:17 Enter Name:Aashik Mathew Enter Age:23 Enter Name:Kumaran Enter Age:30 Enter Name:Sivasakthiya Enter Age:28 Enter Name:Leena Enter Age:45 Enter Name:Meena Enter Age:65 Enter Name:Kamalakannan Enter Age:35 Enter Name:Sowmyaa Enter Age:20 Enter Name:Ramaa Enter Age:70 Enter Name:Melvin Enter Age:35 Displaying All the Records From student Table in Descending order of age ('Ramaa', 70) ('Meena', 65) ('Leena', 45) ('Kamalakannan', 35) ('Melvin', 35) ('Kumaran', 30) ('Sivasakthiya', 28) ('Aashik Mathew', 23) ('Sowmyaa', 20)
- ('Annamalai', 17)

**PY10 – Pip பயன்படுத்தி பைத்தான் விளக்கப்படம் வரைதல்**

**10 ஒரு மாணவர், ஐந்து பாடங்களில் பெற்ற மதிப்பெண்களை உள்ளீடாக பெற்று, அதனை ஒரு வட்ட விளக்கப்படத்தில் தோன்ற செய்யும் பைத்தான் நிரல் ஒன்றை எழுதுக.**

## **நிரல்**

```
importmatplotlib.pyplot as plt
```

```
marks=[]
```
 $i=0$ 

```
subjects = ["Tamil", "English", "Maths", "Science", "Social"]
```
while i<5:

```
marks.append(int(input("Enter Mark = ")))
```
 $i+=1$ 

for j in range(len(marks)):

```
print("\{ \}} Mark = \{ \}".format(j+1, subjects[j],marks[j]))
```

```
plt.pie (marks, labels = subjects, autopct = "%.2f ")
```

```
plt.axes().set_aspect ("equal")
```
plt.show()

 $\{21$ 

**வெளியீடு:**

Enter Mark  $= 67$ Enter Mark = 31 Enter Mark  $= 45$ Enter Mark  $= 89$ Enter Mark = 73 1.Tamil Mark  $= 67$ 2.English Mark = 31 3. Maths Mark  $= 45$ 4.Science Mark = 89 5.Social Mark = 73

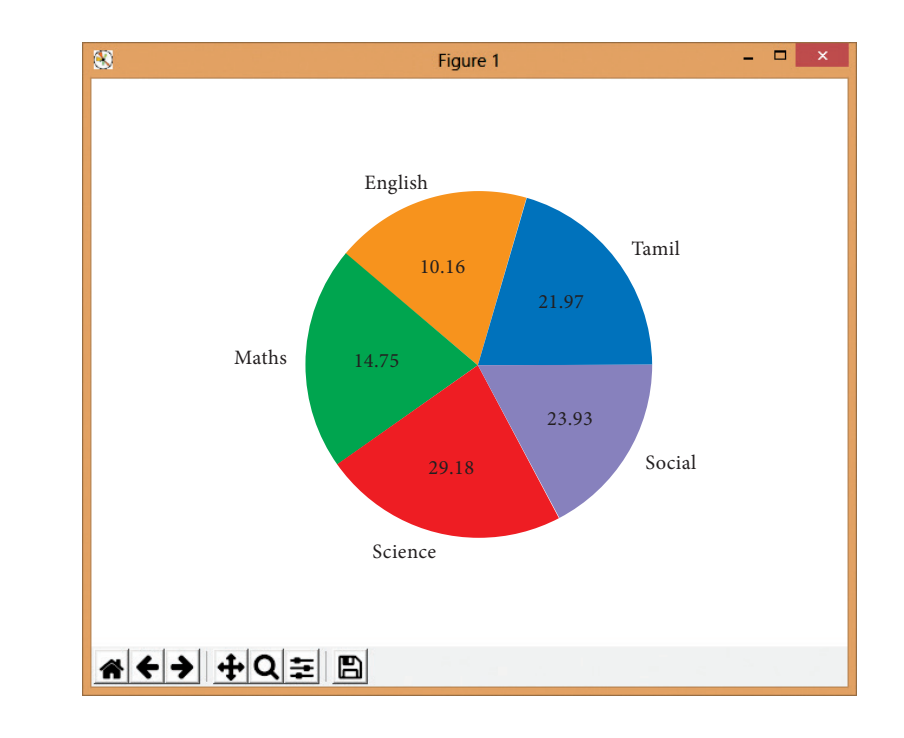

# **உள் தேர்வுகள் (Internal Choices)**

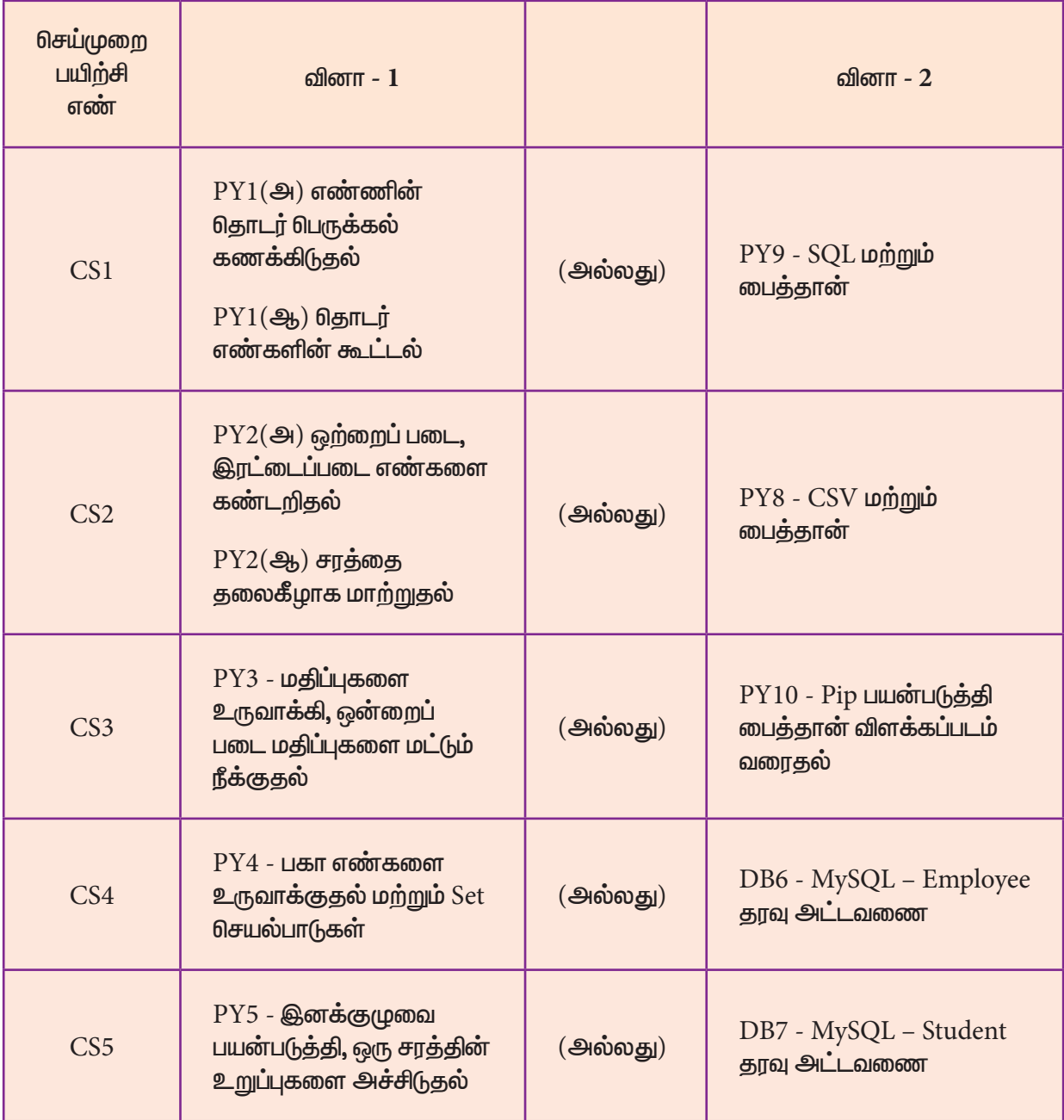